Laboratorio 7: Subprogramas

## **Ejercicio 1.‐ Simplificar fracciones**

Programa que simplifique una serie de fracciones. Los datos son parejas de valores que representan al numerador y al denominador respectivamente. Se debe imprimir cada fracción y su simplificada.

 Escribir procedimientos que realicen las siguientes acciones: LeerFraccion SimplificarFraccion ----MCD EscribirFraccion

## **Ejercicio 2.‐ Máximo**

**Máximo de una función.** Dada una función f, planteamos calcular su máximo en un intervalo [a, b], calculando valores de  $f(x)$ , para x avanzando de milésima en milésima desde  $a$  hasta  $b$ .

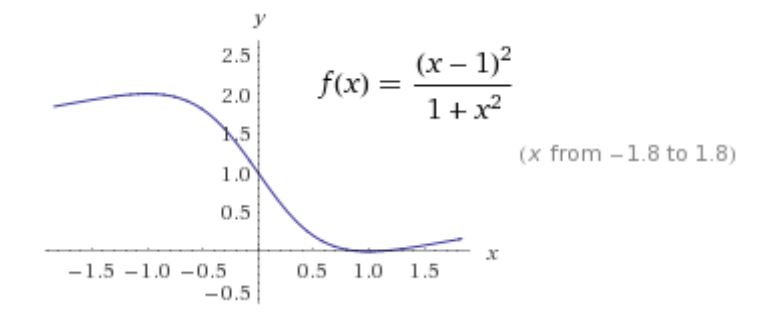

Por ejemplo, el máximo de la función anterior, en  $[-1.8, 1.8]$  es 2, y nuestro programa podría funcionar así:

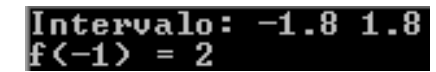